# IEC 62056-21:2002 File I/O

# IEC62056-21:2002 File I/O communication protocol

Supported device types and versions
Communication line configuration
Communication line protocol parameters
Communication station configuration
Station protocol parameters
I/O tag configuration
I/O address
Literature
Changes and modifications
Document revisions

# Supported device types and versions

This protocol analyzes the files containing measurement data according to the IEC 62056 international standard.

# **Communication line configuration**

• Communication line category File I/O (communication via files).

File I/O communication line configuration parameters:

• Input file - complete path to the file or directory with data.

In the case of analyzing the particular file, its size is tested with a period of 1 second. If the file does not increase in size during two consecutive periods, it is processed.

If a directory is entered (in case of a Win32 platform with a backslash (\) at the end), all files that match the mask are processed (see Station protocol parameters).

Archive directory -path to the directory, where the processed files are archived. If the directory is not specified, the processed files will be deleted.

# **Communication line protocol parameters**

Dialog window communication line configuration - Protocol parameters tab, select the "IEC62056-21:2002 File I/O" protocol.

### Table 1

| Parameter                                          | Description                                                                                                    | Unit       | Default<br>value |
|----------------------------------------------------|----------------------------------------------------------------------------------------------------|------------|------------------|
| Profile                                            | Analyzed profile.                                                                                                    | -          | P.01             |
| Gorlitz PRM62<br>Module                            | Files from device Gorlitz PRM62 are analyzed.                                                                                                    | YES<br>/NO | NO               |
| Archive Subdirectory<br>Time Mask                  | Mask for creating subdirectories in the main archive directory according to time of file processing or timestamp of the file (if the Input file parameter specifies a directory).                                                                                                    | -          | rrrrmmdd         |
| Formatted Codes<br>(Annex C)                       | Numerical addresses of I/O tags are used according to the specification of IEC62056-21 standard, Annex C.  If numerical addresses are used, the station address is acquired from the value of the object with address D000, the timestamp is acquired from the value of the object with address C001. | YES<br>/NO | NO               |
| External Command<br>File 1, 2                      | The complete path to a periodically called external command file (.cmd). It is used only if a non-empty value has been configured. It is possible to configure two independently executed command files with different periods.                                                                       | -          | -                |
| External Command<br>File Period 1,2                | Call period of the external command file 1 or 2.                                                                                                    | mi:ss      | 1:00             |
| Call External<br>Command File 1,2<br>Synchronously | Call external command file 1 or 2 synchronously.                                                                                                    | YES<br>/NO | YES              |
| Ext. Command File<br>After Activation              | The complete path to the external command file which is launched on change of redundancy status to HS. It is called only once and always synchronously. It is used only if a non-empty value has been configured.                                                                                     | -          | -                |
| Debug Files Flow                                   | Show debug information about processed files.                                                                                                    | YES<br>/NO | YES              |
| Debug Files Content                                | Show debug information with the content of processed files.                                                                                                    | YES<br>/NO | YES              |

| Debug Values                      | Show debug information with measured values of the measure points.                                                                                                    | YES<br>/NO | YES   |
|-----------------------------------|----------------------------------------------------------------------------------------------------|------------|-------|
| Files Checking<br>Period          | Period of input directory content check (if the Input file parameter specifies a directory).                                                                                                    | mi:ss      | 1:00  |
| Unknown Files<br>Backup Directory | File, where unknown files are saved (if the Input file is directory). If it is not written, the files will be canceled. The unknown files are the files not-matching the configured mask (see Station protocol parameters) or the station with the required device number was not found. | -          | -     |
| Future Data Filter                | Time data filter. If the timestamp of acquired values is newer from the current time by more than the configured number of hours, they are ignored. Enter 0 (zero) to ignore the time filter.                                                                                            | hours      | 24    |
| History Data Filter               | Time data filter. If the timestamp of acquired values is older from the current time by more than the configured number of hours, they are ignored. Enter 0 (zero) to ignore the time filter.                                                                                            | days       | 31    |
| Abnormal<br>Timestamp Data Dir    | Directory where the files with ignored data by time filter will be saved (Future Data Filter and History Data Filter).                                                                                                    | -          | -     |
| After Processing<br>Timeout       | A delay, which is inserted after the file was analyzed.                                                                                                    | ss.mss     | 0.100 |
| Additional Error<br>Logfile       | Error file to write information about errors during processing (unknown file in directory, too old or too new values). An empty value means that this error file will not be created.                                                                                                    | -          | -     |

# **Communication station configuration**

- Communication protocol "IEC62056-21:2002 File I/O".
- Station address the station address is ignored if the Input file is the particular file. If the directory is entered, the device number (electrometer) must be entered to assign the processed file to a particular station. If the station with this number does not exist, the file is considered to be unknown (see communication line protocol parameter Unknown files backup directory).

# Station protocol parameters

Dialog window station configuration - tab **Protocol parameters**. They influence some optional protocol parameters. The following station protocol parameters can be entered:

### Table 2

| Parameter                                     | Description                                                                                                    | Unit       | Default<br>value |
|-----------------------------------------------|----------------------------------------------------------------------------------------------------|------------|------------------|
| Maximum<br>File Timeout                       | If the Input file is a particular file, after this timeout passes without a file being processed, then the Station goes to a communication error.                                                                                                    | min        | 45               |
| Filename<br>Mask                              | Mask for the name testing of the processed files. The following digit placeholder can be used: {N} - electrometer number, mind the number of figures, e.g.{NNNNNNNN}, {yy} or {yyyy} - year, {mm} - month, {dd} - day, {hh} - hour, {mi} - minute, {ss} - second.  Exmple of mask: "Meter_{NNNNNNN}{yy}{mm}{dd}{hh}{mi}.abl".  If a timestamp can be obtained from the file name, it is used for saving the file to the archive directory (see Communication line protocol parameter Archive subdirectory time mask).  If the electrometer number can be obtained, it is used for searching for the proper station.  In the mask is not used, leave the parameter empty. The station address is then acquired from the value of object 0.0.0, C.1.0, or ZNR1 (previously, ZNR1 was previously used only in the case of Gorlitz PRM62 Module, currently it is used also for other types of energy meters). | -          | -                |
| External<br>Command<br>File                   | The complete path to a periodically called external command file (.cmd). The command file is called before accessing the input file. It is used only if a non-empty value has been configured.                                                                                                    | -          | -                |
| External<br>Command<br>File Period            | Period of calling the external command file.                                                                                                    | mi:ss      | 1:00             |
| Call Ext.<br>Command<br>File<br>Synchronously | Call the external command file synchronously.                                                                                                    | YES<br>/NO | YES              |
| Old Values<br>As New<br>Values                | All values from communication (even old ones) go to the system as new values.                                                                                                    | YES<br>/NO | NO               |
| PRM62<br>Status To<br>Flags                   | The parameter is only used when analyzing files from the Gorlitz PRM62 (see the Gorlitz PRM62 Module line parameter). When enabled, attributes <i>Invalid</i> (invalid value), <i>ShortPeriod</i> (data for the whole measurement period are not available to electrometer), and <i>TimeSet</i> (time has been set during the measurement period) are mapped into flags FA, FB, FC.                                                                                                    | YES<br>/NO | NO               |

### I/O tag configuration

Supported value types of I/O tags: Ai, Ci, Txtl.

### I/O address

The address of the I/O tag corresponds to standard IEC 62056-61:2002 Object Identification System (OBIS), "Annex A - Code presentation".

The shortened address format is supported: C.D[.E][\*F]

where is

- C Value group C (number within the range of 0..99 or symbols 'C', 'F', 'L' or 'P').
- D Value group D (number within the range of 0..99 or symbols 'C', 'F', 'L' or 'P').
- E Value group E (number within the range of 0..255).
- F Value group F (number within the range of 0..255).

A special I/O tag with address "\$SW" acquires the value of the profile status word.

### File example

```
[HEADER]
ZNR1 = 00359487
TIME = 10:02:05
DATE = 22.10.04
[PDATA]
/EMH4\@01QJKB0660L0C1
0.0.0(00359487)
0.0.1(00359487)
0.9.1(100208)
0.9.2(041022)
F.F(00000000)
P.01(041022094500)(00000000)(15)(4)(1.5)(MW)(2.5)(MW)(3.5)(Mvar)(4.5)(Mvar)
(00.000)(00.000)(00.000)(00.000)
(00.000)(00.000)(00.000)(00.000)
where is:
P.01 - profile
(041022094500) - the timestamp of the first row with values
(0000000) - the profile status word
(15) - period of measurement in minutes
(4) - number of channels
(1.5) - first channel, 1 = Value Group C = Reactive power+, 5 = Value Group D = Last average 1
(MW) - unit of the first channel
```

Next rows contain the values of measurement.

#### Literature

- International Standard IEC 62056-21, Direct Data Local Exchange, First edition 2002-05.
- International Standard IEC 62056-61, Object Identification System (OBIS), Second edition 2006-11.
- Energie-Info, OBIS-Kennzahlen-System, Stand: 03. November 2006, www.vdew.net.

## **Changes and modifications**

**Document revisions** 

• Ver. 1.0 - October 27th, 2008 - document creation

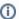

Related pages:

Communication protocols

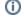

flags